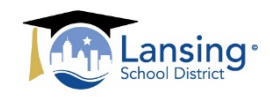

## *EMPLOYEE TIME AND ABSENCE RECORD*

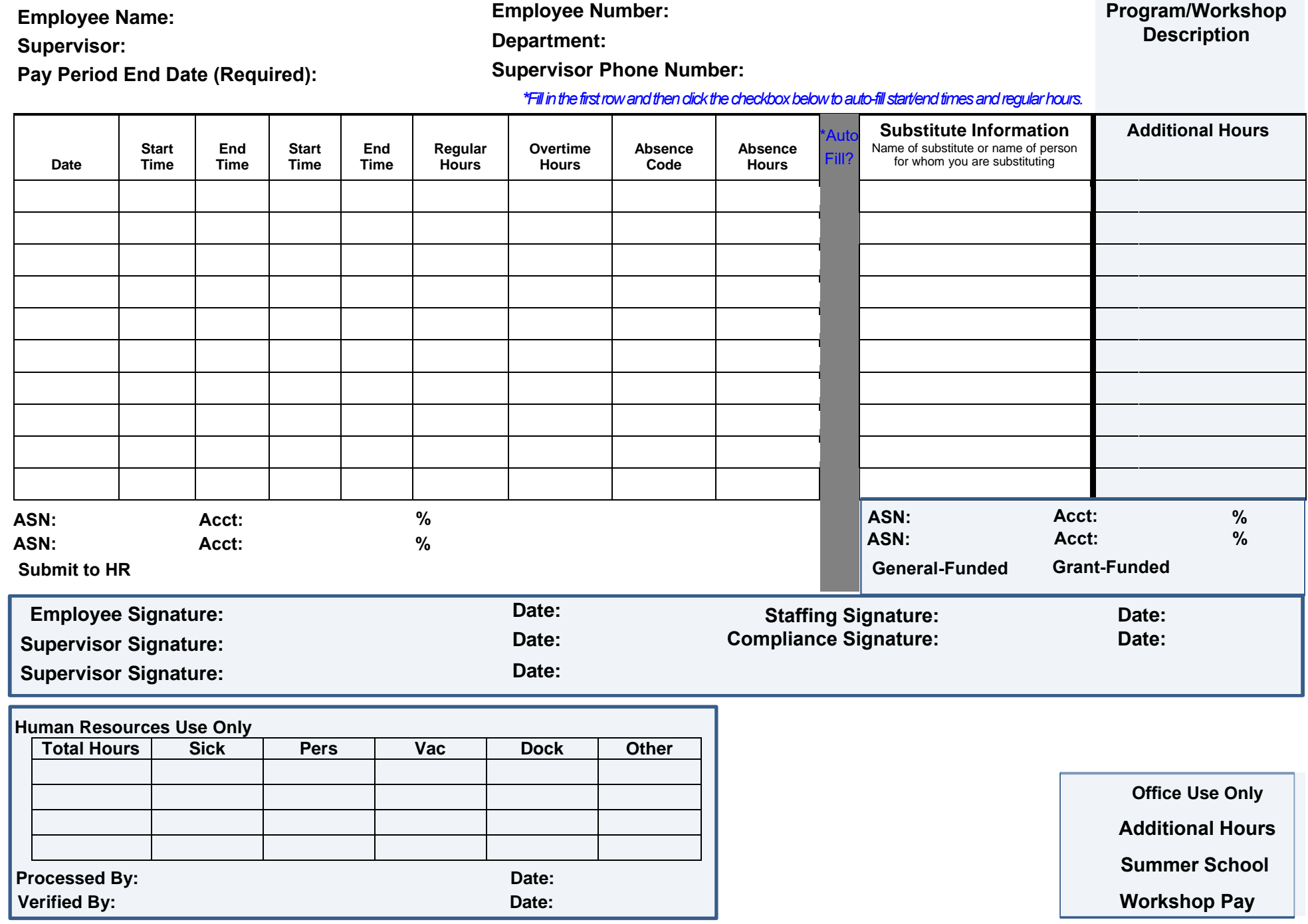